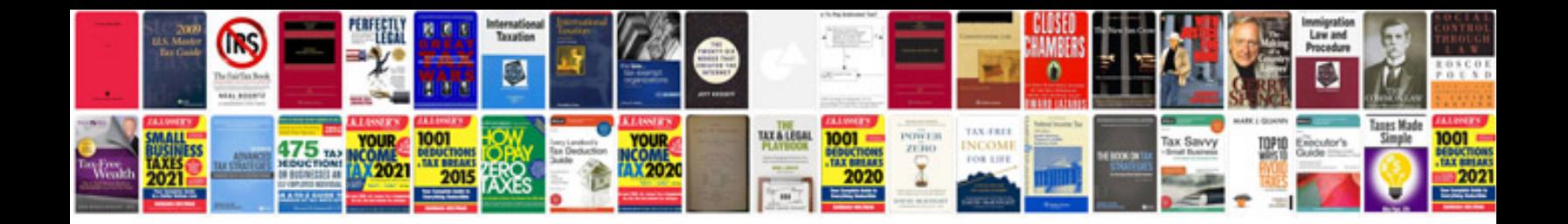

**Bvs training answers**

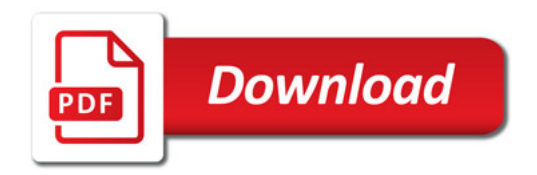

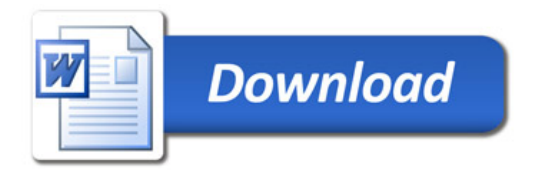